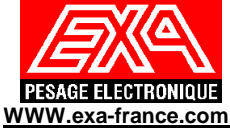

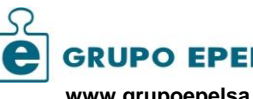

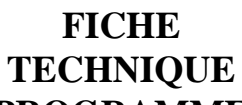

## **REFERENCE**

**EN70.0.vv.xx**

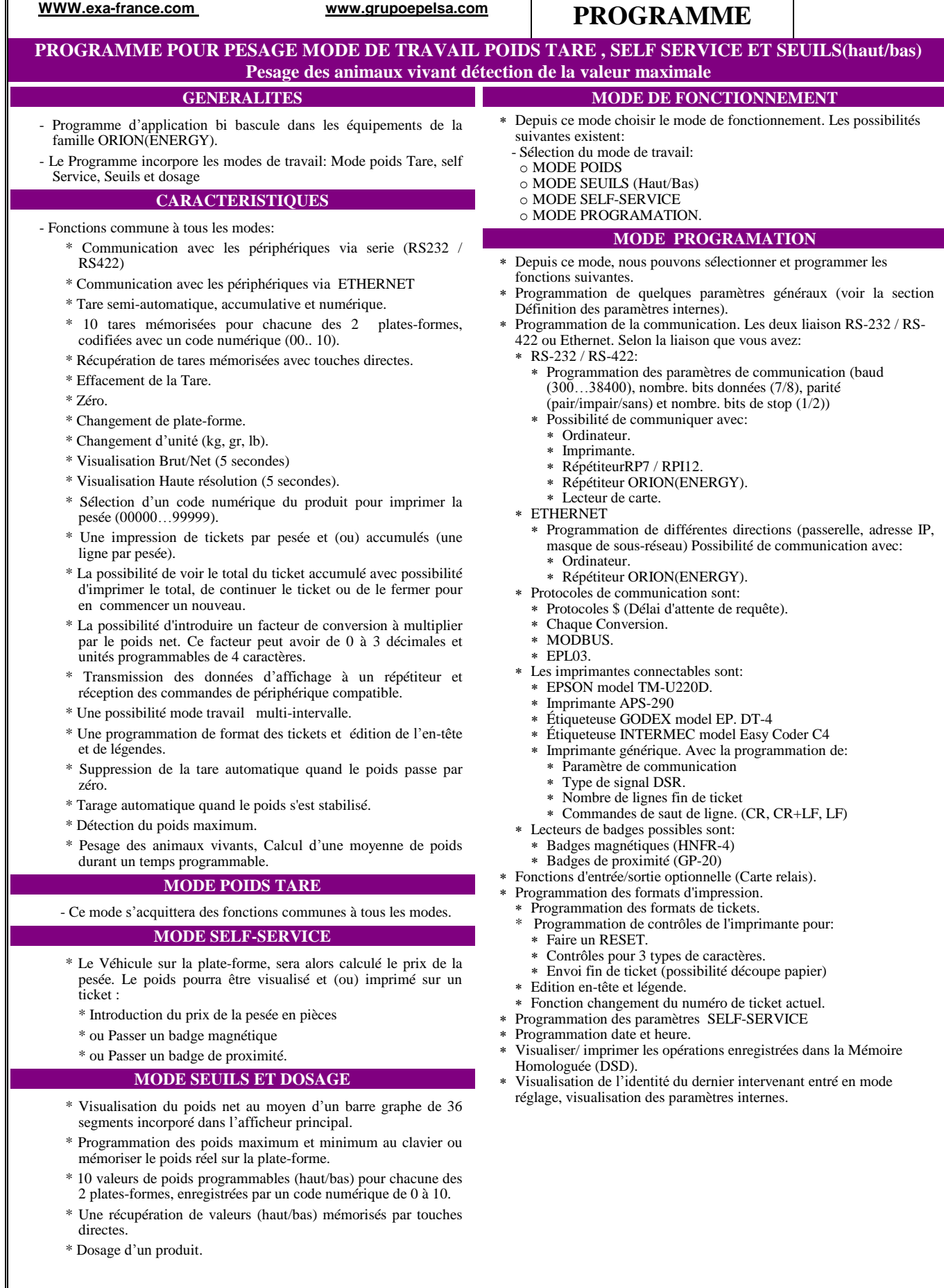

**FICHE TECHNIQUE OCTOBRE – 2010 (Août 2015) PAGE A2-S (1/3)**

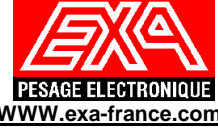

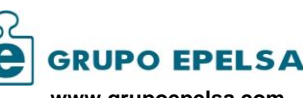

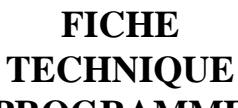

**REFERENCE EN70.0.vv.xx**

 **[WWW.exa-france.com](http://www.exa-france.com/) www.grupoepelsa.com PROGRAMME PROGRAMME POUR PESAGE MODE DE TRAVAIL POIDS TARE , SELF SERVICE ET SEUILS(haut/bas) Pesage des animaux vivant détection de la valeur maximale CONFIGURATION DES PARAMETRES INTRENES A.-] Paramètres de poids:** - Programmation pour un poids normal, multi-étendu ou multiéchelons. - Programmation de la pleine échelle avec: o Divisions d'affichage (100…9999). 3000 Par défaut. o Echelons (1,2,5,10,20,50,100). 5 Par défaut. o Décimales (0,1,2,3). 3 par défaut. - Jusqu'à cinq valeurs de réglage pour la linéarisation du poids. - Possibilité de réglage du poids en introduisant la sensibilité  $(\mu V/V)$ de 1 à 8 capteurs de charge. **B.-] Paramètres de fonctionnement:** - Stabilité : temps: 0,1 a 9,9 s divisions: 0,1 a 9,9. - Zéro initial: oui/non. - Plage du zéro initial: 10% F.E. - Touche Zéro: 0-100%.F.E. - Zéro suiveur: temps: 0 à 9,9 s division: 0 à 0,5. - Activation du zéro suiveur: oui/non. - Filtre numérique : pondération 3 à 100% en dehors des divisions de fonctionnement du filtre numérique. **C.-] Paramètres généraux.** - Fonctionnement de l'équipement: o Normal: Nombre de plates-formes utilisées (1/2). Fréquence d'échantillonnage du convertisseur de poids (4,17Hz…16,7Hz) o Travail avec poids distant: Canal de communication pour recevoir le poids distant. o Travaillant comme un répétiteur avec clavier: Canal de communication pour se connecter à l'indicateur maître. - Économies d'énergie avec la possibilité de couper l'alimentation des capteurs des plates-formes.: - Activez pour chacun des 3 modes de fonctionnement oui/non \* - Activer l'utilisation de chacune des 7 touches oui/non.\* - Activez oui/non pour chacune des fonctions possibles touche  $[TAB]$ \* - Activer oui/non effacement automatique de la tare. \*\* - Activé oui/non la validation de la pesée quand le poids est stable. \*\* - Clé d'accès à la programmation par l'utilisateur. ' - Programmation du temps de Stan-by. (0…999 s). \*\* - Impression automatique du ticket (Off, Zéro, Stable). \*\* - Affichage Erreur 33 (tentative de pesée sans variation du poids). Possibilité (Off, Zéro, Stable). - Moyens de se sortir d'une situation d'erreur (Appuyez sur la touche o ou après 3, 6 ou 9 s automatiquement). \*\* -Canal de transmission lorsque vous effectuez une pesée. On peut sélectionner entre n'importe quel canal COM et le canal Ethernet et n'importe quelle combinaison en utilisant deux maximum.\* -Activer oui/non la visualisation du total ticket.<sup>\*</sup> -Programmation du temps de la moyenne des pesées d'animaux vivants. -L'utilisation et la configuration du Facteur de Conversion du poids net.\* - Intensité du rétroéclairage de l'écran LCD (0…9). \*\* - Extinction du rétroéclairage (0...999 s). - Langue (Espagnole Anglais et Français). \* Notes: \* Également réglable par l'utilisateur en entrant une séquence de touches pendant la séquence de démarrage initial \*\* Également réglable par l'utilisateur en entrant dans les paramètres généraux en mode programmation. **D-] Ajustage sans masses étalons:** - Avec la sensibilité exacte ajuster le point zéro et le gain. Il est possible d'ajuster le poids en connaissant la sensibilité de la ou des capteurs connectés, il est possible de changer le matériel sans besoin d'ajuster la nouvelle installation si les anciens paramètres ont été conservés. **E.-] Mémoire Homologuée:** Possibilité de mémoriser jusqu'à 47,430 opérations. Chacun avec : poids net, poids brut, tare, nombre de pièces, plate-forme de pesée, unité de pesée, date et heure de la pesée. **OPTIONS** - **Carte relais pour le contrôle des entrées et sorties:** o Sorties: (4 relais) de fonctionner comme: Niveaux de contrôle (Inférieur, nominale, Supérieur, zéro). Comme doseur d'un produit (Grand débit, faible débit, décharge et arrêt). o Entrées: (4 Opto) de fonctionner comme: Exécution des fonctions. Possibilité d'attribuer une fonction aux 7 touches du clavier. - **Sortie analogique.** Configurable comme:  $\circ$  Sortie en tension  $(0...5V)$  ou  $(0...10V)$ . o Sortie en courant (4…20mA). - **Carte communication Ethernet**: o Dans la programmation des communications est configurée: Adresse de la passerelle. Masque de sous-réseau. ■ Adresse IP. **COMMUNICATIONS** Il existe trois façons possibles de communication: 1º-**A chaque variation de poids**: Chaque fois qu'il y a une variation de poids envois de la trame. 2º- Demande attendue: L'ordinateur envoie vers l'indicateur la demande "\$" (024H) et l'indicateur répond avec la trame suivante: <STX><TRAZA\_P><CR><ETX> ETX est facultative. TRAZA\_P a le format suivant: < ÉTAT:1>< POIDS:8> Le poids net est également envoyé lorsqu'une opération est exécutée et si l'indicateur est programmé pour le faire (envoi automatique par le canal correspondant). 3º- **Protocoles:** Voir manuel des communications ORION (ENERGY) pour fonctions possibles à utiliser et les différentes adresses pour pouvoir lire / écrire. **PARAMETRES SELF-SERVICE** Accessible par l'utilisateur du mode de programmation. Les paramètres à programmer sont: CONFIGURATION DU MODE. Divers paramètres : Portée minimum de la pesée. Introduction du code produit pendant la pesée oui/non Fonctionnement en mode LOCAL ou par l'intermédiaire de communication avec un ordinateur. Fonctionnement en mode SELF-SERVICE par le biais de l'introduction des pièces dans le monnayeur ou par le lecteur de badge avec ou sans contact Possibilité de sélectionner le type de lecteur de badge. HNFR4. Pour les badges magnétiques. GP-20. Pour les badges de proximité. Programmation de la monnaie: Texte (Euro par défaut) Décimales (2 par défaut) Valeur de chacune des 8 pièces possibles à la demande dans le monnayeur (Par défaut  $0.01 \in, 0.02 \in, 0.05 \in, 0.10 \in, 0.20 \in, 0.50$  $€$ , 1.00  $€$  y 2.00  $€$ ). Programmation du Prix de la pesée. Possibilité et programmer le prix pour 5 zones de poids du véhicule. Impression du Total du monnayeur. Impression et effacement possible du total des pesées effectuées. En introduisant la monnaie les champs possibles à imprimer sont : Opérations effectuées. Total de tous les poids pesés Total montant introduit. Total du montant des recettes (crédit) Programmation, suppression et modification du badge pour faire la pesée en mode LOCAL. Code de 12 caractères, possibilité d'effectuer 1 pesée (poids brut) ou 2 pesées (tare et brut). Impression et effacement possible du total des pesées effectuées. En utilisant le badge sur chaque ticket. Le code du badge Opérations effectuées Total de tous les poids pesés. Montant total de pesées (poids brut). TEST du lecteur de badge **FICHE TECHNIQUE OCTOBRE – 2010 (Août 2015) PAGE A2-S (2/3)**

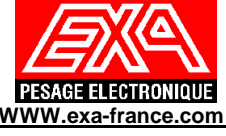

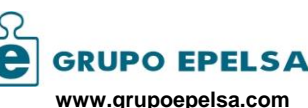

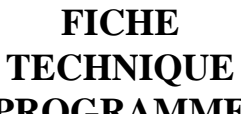

**REFERENCE EN70.0.vv.xx**

## **[WWW.exa-france.com](http://www.exa-france.com/) www.grupoepelsa.com PROGRAMME PROGRAMME POUR PESAGE MODE DE TRAVAIL POIDS TARE , SELF SERVICE ET SEUILS(haut/bas) Pesage des animaux vivant détection de la valeur maximale EXEMPLES DE TICKETS** 4 lignes d'en-têtes et 2 de légendes sont imprimées sur chacun des tickets *Toutes les lignes de chaque ticket sont configurables dans la section Programmation des formats d'impression* être ou pas imprimé dans le ticket. Les exemples incluent toutes les lignes possibles. **TICKET AVEC MONNAYEUR** 111111111111111111111111 222222222222222222222222 333333333333333333333333 444444444444444444444444 04/10/10 12:14 Tck: 2 ===================== Cod. Produit: 125 Poids brut : 3.340 kg Prix : 1.50 Euro Montant: 2.00 Euro Crédit: 0.50 Euro Id. Opération: 12450 555555555555555555555555 666666666666666666666666 **TICKET TOTALES AVEC MONNAYEUR** 111111111111111111111111 222222222222222222222222 333333333333333333333333 444444444444444444444444 04/10/10 12:48 Tck: 6 TOTAL AVEC MONNAYEUR ===================== Num. Oper.: 5 Montant: 10.00 Euro Crédit: 2.50 Euro Tot. Brut: 15.300 kg 555555555555555555555555 666666666666666666666666 Notes \* Le montant introduit qui dépasse le prix de la pesée. **TICKET AVEC BADGE** 111111111111111111111111 222222222222222222222222 333333333333333333333333 444444444444444444444444 04/10/10 12:14 Tck: 2 ===================== Cod. Produit: 125 Poids brut: 3.340 kg Tare:  $*$  $1.300 \text{ kg}$  \* Poids net:  $*$  $2.040 \text{ kg}$  \* Prix : 1.50 Euro Badge: 000000001246 Id. Opération: 12450 555555555555555555555555 666666666666666666666666 Notes : \* Seulement si c'est la seconde pesée d'un badge qui est programmé en double pesées. **TICKET TOTALES AVEC UN BADGE** 111111111111111111111111 222222222222222222222222 333333333333333333333333 444444444444444444444444 04/10/10 12:48 Tck: 6 TOTAL DU BADGE ===================== Badge; 000000000125 Num. Oper.: 5 Montant: 12.00 Euro Tot. Brut: 15.300 kg Badge; 000000000240 Num. Oper.: 4 Montant: 10.00 Euro Tot. Brut: 12.300 kg 555555555555555555555555 666666666666666666666666

**FICHE TECHNIQUE OCTOBRE – 2010 (Août 2015) 2015)**